# Examcollection

<http://www.ipass4sure.com/examcollection.htm>

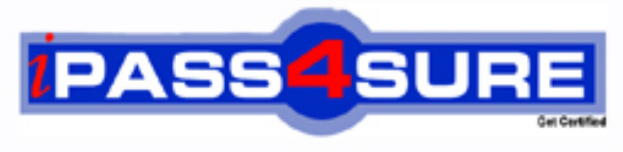

http://www.ipass4sure.com

# **70-541**

## **Microsoft**

TS: Microsoft Windows SharePoint Services 3.0 - Application **Development** 

**http://www.ipass4sure.com/exams.asp?examcode=70-541**

**Thousands of IT Professionals before you have already passed their 70-541 certification exams using the Microsoft 70-541 Practice Exam from ipass4sure.com. Once you start using our 70-541 exam questions you simply can't stop! You are guaranteed to pass your Microsoft 70-541 test with ease and in your first attempt.**

**Here's what you can expect from the ipass4sure Microsoft 70-541 course:**

- **\* Up-to-Date Microsoft 70-541 questions designed to familiarize you with the real exam.**
- **\* 100% correct Microsoft 70-541 answers you simply can't find in other 70-541 courses.**
- **\* All of our tests are easy to download. Your file will be saved as a 70-541 PDF.**
- **\* Microsoft 70-541 brain dump free content featuring the real 70-541 test questions.**

**Microsoft 70-541 Certification Exam is of core importance both in your Professional life and Microsoft Certification Path. With Microsoft Certification you can get a good job easily in the market and get on your path for success. Professionals who passed Microsoft 70-541 Certification Exam are an absolute favorite in the industry. If you pass Microsoft 70-541 Certification Exam then career opportunities are open for you.**

**Our 70-541 Questions & Answers provide you an easy solution to your Microsoft 70-541 Exam Preparation. Our 70-541 Q&As contains the most updated Microsoft 70-541 real tests. You can use our 70-541 Q&As on any PC with most versions of Acrobat Reader and prepare the exam easily.** 

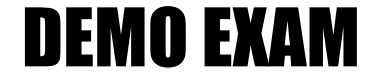

#### For Full Version visit

<http://www.ipass4sure.com/allexams.asp>

## **Microsoft 70-541 (C#)**

#### **Question: 1**

You create a Microsoft Windows SharePoint Services application. A SharePoint site has a list named MyList. You write the following code segment. (Line numbers are included for reference only.)

01 SPWeb site = SPControl.GetContextWeb(context); 02 SPList li st = site.Lists["MyList"]; 03 ...

You need to bind the list to a DataGrid control. You also need to ensure that all the fields in the list are available in the DataTable object. Which code segment should you insert at line 03?

- A. SPListItemCollection listItems = list.Items:  $DataTable$  table = listItems.GetDataTable();
- B. SPListItemCollection listItems = list.Items; foreach (SPListItem item in listItems) { item.Properties["Visible"]=true; }

DataTable table = listItems.GetDataTable();

```
C. SPListItemCollection listItems = list.Items; 
  DataTable table=new DataTable();
  foreach (SPListItem item in listItems) { 
  DataColumn col= new DataColumn(item.Name);
  col.ExtendedProperties["Visible"]=true; 
  table.Columns.Add(col);
```

```
} 
D. Guid dataViewGuid = list.Views["DataView"].ID; 
  SPView srcView = list.GetView(dataViewGuid); 
  SPViewFieldCollection viewFields = srcView.ViewFields; 
  SPListItemCollection listItems = list.GetItems(srcView);
  DataTable table = listItems.GetDataTable();
```
#### **Answer: A**

#### **Question: 2**

You create a Microsoft Windows SharePoint Services site. You need to update the first item in a SharePoint list named MyList without triggering any alerts. Which code segment should you use?

```
A. SPSite site = SPControl.GetContextSite(context);
```

```
SPList destList = site.AllWebs[0].Lists[0]; 
SPListItemCollection listItems = destList.Items; 
SPListItem item = listItems[0];
item["Type"] = "Important"; 
item["Assigned"] = "No"; 
item.UpdateOverwriteVersion();
```

```
B. SPSite site = SPControl.GetContextSite(context); 
   SPList destList = site.AllWebs["MySite"].Lists["MyList"]; 
   SPListItemCollection listItems = destList.Items; 
   SPListItem item = listItems[0];
   item["Type"] = "Important"; 
  item["Assigned"] = "No"; 
   item.Recycle();
```
C. SPSite site = SPControl.GetContextSite(context); SPList destList = site.AllWebs["MySite"].Lists["MyList"];

```
SPListItemCollection listItems = destList.Items; 
  SPListItem item = listItems[0]; 
  item["Type"] = "Important"; 
  item["Assigned"] = "No"; 
  item.SystemUpdate(); 
D. SPWeb mySite = SPControl.GetContextWeb(context); 
  SPListItemCollection listItems = mySite.Lists["MyList"].Items; 
  SPListItem item = listItems.Add();
```

```
item["Type"] = "Important" ; 
item["Assigned"] = "No"; 
item.Update();
```
#### **Answer: C**

#### **Question: 3**

You are writing a console application that displays information about attachments for list items. You need to display the name and length of each attachment for an item. Which code segment should you use?

```
A. public static void DisplayAttachments ( SPListItem item)
```

```
{ 
  foreach (string name in item.Attachments ) 
   { 
  string fullName = item.Attachments.UrlPrefix + name; 
  FileInfo fi = new FileInfo ( fullName );
  Console.WriteLine ("{0} has a length of {1}", 
  fullName , fi.Length ); 
   } 
   } 
B. public static void DisplayAttachments ( SPListItem item) 
   { 
  foreach (string name in item.Attachments ) 
   { 
  SPFile spFile = item.Web.GetFile (name); 
  Console.WriteLine ("{0} has a length of {1}", name, spFile.Length ); 
   } 
   } 
C. public static void DisplayAttachments ( SPListItem item) 
   { 
  foreach (string name in item.Attachments ) 
   { 
  string fullName = item.Attachments.UrlPrefix + name; 
  SPFile spFile = item.Web.GetFile ( fullName ); 
  Console.WriteLine ("{0} has a length of {1}", 
  fullName , spFile.Length ); 
   } 
   } 
D. .public static void DisplayAttachments ( SPListItem item) 
   { 
   foreach (string name in item.Attachments ) 
   { 
   FileInfo f_i = new FileInfo (name);
   Console.WriteLine ("{0} has a length of {1}", name, fi.Length ); 
   } 
   }
```
#### **Answer: C**

#### **Question: 4**

You create a Microsoft Windows SharePoint Services list named Books. The list has a column named Stock that stores the total number of available books. You write the following code segment. (Line numbers are included for reference only.)

```
01 protected override void CreateChildControls()
```
02 {

03 SPWeb myWeb = SPControl.GetContextWeb(Context);

```
04 SPList myList = myWeb .Lists["Books"];
```
 $05...$ 

```
06 DataGrid myGrid = new DataGrid();
```
07 myGrid.DataSource = results;

08 myGrid.DataBind();

09 this.Controls.Add(myGrid);

10 }

You need to render a list of books for which the value in the Stock column is less than 100. Which code segment should you insert at line 05?

A. SPQuery query = new SPQuery $()$ ;

query.Query = "<Where><Leq><FieldRef Name='Stock'/><Value Type='Number'>100</Value></Leq></Where>"; SPListItemCollection results = list.GetItems(query);

- B. SPQuery query = new SPQuery(); query.Query = "<Where><Leq><FieldRef Name='Stock'/><Value Type='Number'>100</Value></Leq/Where>"; SPListItemCollection results = list.GetChanges(query);
- $C.$  SPQuery query = new SPQuery(); query.Query = "<Where><Lt><FieldRef Name='Stock'/><Value Type='Number'>100</Value></Lt></Where>"; SPListItemCollection results = list.GetItems(query);
- D. SPQuery query = new SPQuery(); query.Query = "<Where><Lt><FieldRef Name='Stock'/><Value Type='Number'>100</Value></Lt></Where>"; SPListItemCollection results = list.GetChanges(query);

#### **Answer: C**

#### **Question: 5**

You create a Microsoft Windows SharePoint Services site that contains task lists.

You are creating a custom Search Web Part that displays the number of unassigned tasks on the site.

You need to retrieve a list of task items from within the Web Part for which the assignment field is empty.

What should you do?

- A. Create an instance of the FullTextSqlQuery class and pass a SQL string to the QueryText property.
- B. Create an instance of the KeywordQuery class and set the QueryText property to the value AssignedTo.
- C. Create an instance of the SPQuery class and pass a Collaborative Application Markup Language (CAML) string to the query property. Iterate through the task lists on the site and pass the query property to the SPList.GetItems method.

D. Create an instance of the SPQuery class and pass a Collaborative Application Markup Language (CAML) string to the query property. Iterate through the task lists on the site and pass the SPQuery object to the SPList.GetItems method.

#### **Answer: D**

#### **Question: 6**

You create a Microsoft Windows SharePoint Services site on a remote server.

The site contains a records repository.

You create a Microsoft Windows Forms application that stores official documents in the records repository by using Records Repository Web Service.

You need to submit a document to the records repository.

Which two actions should you perform? (Each correct answer presents part of the solution. Choose two.)

- A. Serialize the document to an XML string.
- B. Impersonate a user with EditListItems permissions.
- C. Create a byte array that contains the document content.
- D. Declare an array of OfficialFileProperty objects to specify the metadata that is being submitted along with the document.

#### **Answer: C, D**

#### **Question: 7**

You create a Microsoft Windows SharePoint Services site. You add a recurring event to an Events list by using the RecurrenceData property of the SPListItem class.

You need to ensure that the event occurs once every Monday for five consecutive weeks. Which XML fragment should you use?

A. < recurrence > < rule > < firstDayOfWeek > su < /firstDayOfWeek > < weekly mo='TRUE'

```
weekFrequency='1' / >
```

```
< repeatInstances > 5 < /repeatInstances > < /rule > < /recurrence >
```
B. < recurrence > < rule > < firstDayOfWeek > su < /firstDayOfWeek > < weekly mo='TRUE'

```
weekFrequency='5' / >
```
< /rule > < /recurrence >

C. < recurrence > < rule > < firstDayOfWeek > su < /firstDayOfWeek > < weekly mo='TRUE'

```
weekFrequency='5' / >
```
< repeatInstances > 5 < /repeatInstances > < /rule > < /recurrence >

- D. < recurrence > < rule > < firstDayOfWeek > su < /firstDayOfWeek > < weekly tu='TRUE' weekFrequency='1' / >
	- < repeatInstances > 5 < /repeatInstances > < /rule > < /recurrence >

#### **Answer: A**

#### **Question: 8**

You create a Microsoft Windows SharePoint Services site that contains a document library. You need to check out the current version of each document in the root folder of the document library.

Which code segment should you use?

A. static void CheckOutFiles(SPWeb web, string docLibraryName)

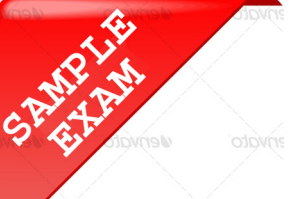

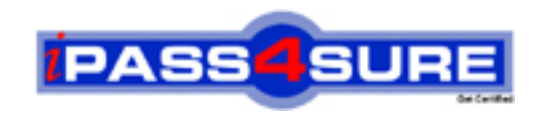

### **Pass4sure \$89 Lifetime Membership Features;**

- Pass4sure \$89 Lifetime Membership includes Over **2500** Exams in One Price.
- All Pass4 sure Questions and Answers are included in \$89 package.
- **All** Pass4sure audio exams are included **free** in package (S[ee List\)](http://www.ipass4sure.com/study-guides.asp).
- All Pass4 sure study quides are included *free* in package (S[ee List\)](http://www.ipass4sure.com/audio-exams.asp).
- Lifetime login access, no hidden fee, no login expiry.
- **Free updates** for Lifetime.
- **Free Download Access** to All new exams added in future.
- Accurate answers with explanations (If applicable).
- Verified answers researched by industry experts.
- Study Material **updated** on regular basis.
- Questions, Answers and Study Guides are downloadable in **PDF** format.
- Audio Exams are downloadable in **MP3** format.
- No **authorization** code required to open exam.
- **Portable** anywhere.
- 100% success *Guarantee*.
- **Fast, helpful support 24x7.**

View list of All exams (Q&A) provided in \$89 membership; http://www.ipass4sure[.com/allexams.as](http://www.ipass4sure.com/allexams.asp)p

View list of All Study Guides (SG) provided FREE for members; http://www.ipass4sure[.com/study-guides.asp](http://www.ipass4sure.com/study-guides.asp)

View list of All Audio Exams (AE) provided FREE for members; http://www.ipass4sure[.com/audio-exams.asp](http://www.ipass4sure.com/audio-exams.asp)

Download All Exams Sample QAs. http://www.ipass4sure[.com/samples.asp](http://www.ipass4sure.com/samples.asp)

To purchase \$89 Lifetime Full Access Membership click here (One time fee) http[s://www.regnow.com/softsell/nph-sof](https://www.regnow.com/softsell/nph-softsell.cgi?item=30820-3)tsell.cgi?item=30820-3

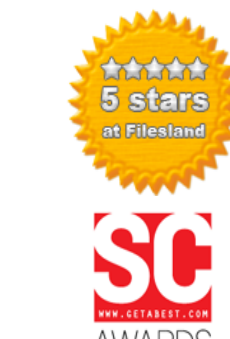

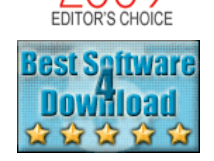

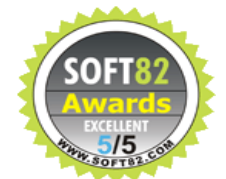

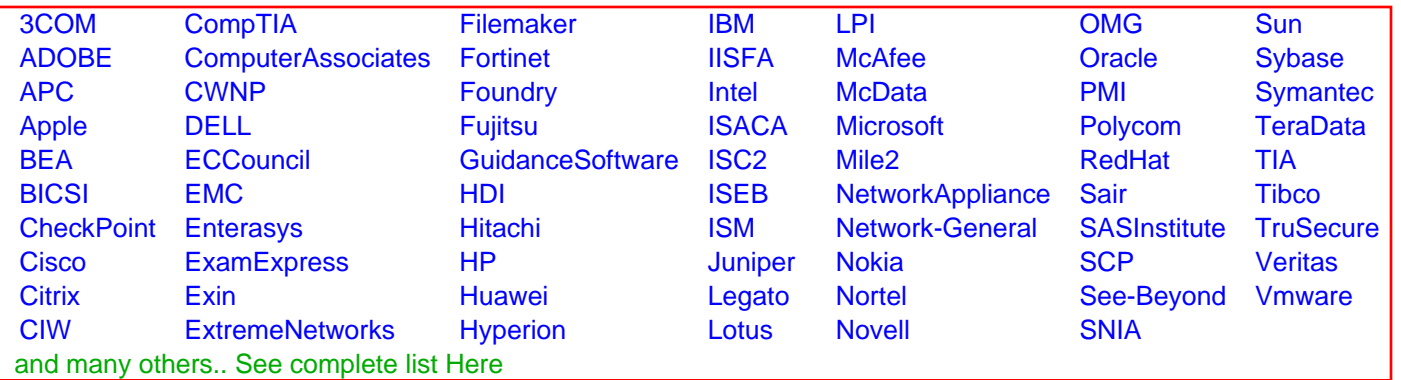

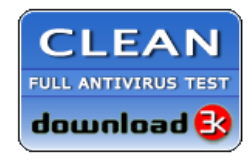

**Editor's Review EXCELLENT** 含含含含 SOFTPEDIA<sup>®</sup>

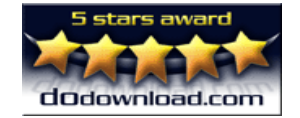

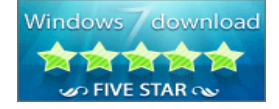

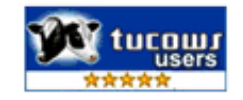

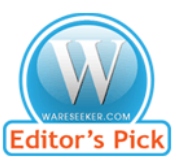

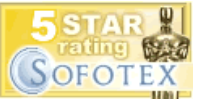

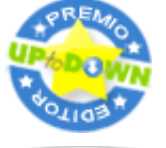

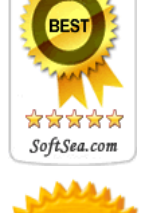